## **LEMBAR PENGESAHAN**

 $\mathbf i$ 

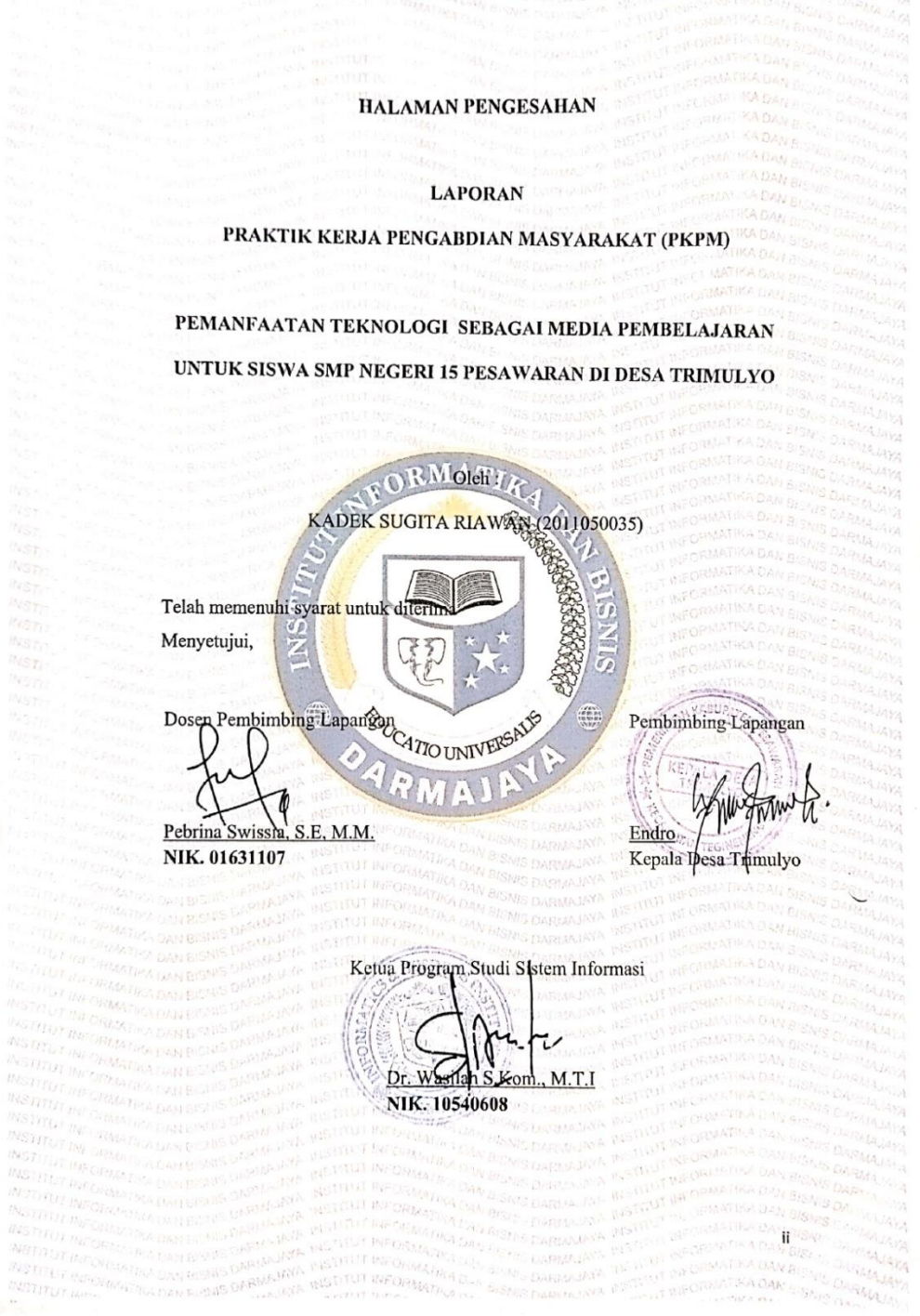

Dipindai dengan CamScanner